# **Crossing the River Lab**

**Teacher's
Guide**

**Topic:**

Vectors and Projectiles

## **The
following
information
is provided
to
the
student:**

## **Question:**

For a boat heading straight across a river, how does an change in the boat speed effect the resulting velocity, the
crossing
time
and
the
downstream
distance?

How does
a
change
in
current
speed effect the
resulting
velocity,
the
crossing
time
and
the
downstream
distance?

## **Purpose:**

To determine the effect of varying boat speeds on the resulting velocity, the crossing time and the downstream distance for a boat which **heads** straight across a river AND to determine the effect of varying current speeds on the resulting velocity, the crossing time and the downstream distance for a boat
which **heads**straight across a
river.

A complete lab write-up includes a Title, a Purpose, a Data section, and a Conclusion/Discussion. The Data section should include suitable data for investigating the purpose; the data should be organized in tables with column headings and units. The organization of data should reflect your ability to systematically conduct an investigation. The Conclusion/Discussion should respond to the multi-part Purpose of the lab; each conclusion should reference appropriate data in order to provide supporting evidence.

URL: http://www.physicsclassroom.com/shwave/rboat.cfm

# **Materials
Required:**

A
page
from
The
Shockwave
Physics Studios: http://www.physicsclassroom.com/shwave/rboat.cfm

#### **Description
of Procedure:**

Students log on to the above page and manipulate the variables of the animation in an effort to explore the
answers
to
the
given *question*(purpose).

# **Alternative
Materials and
Procedure:**

A more thorough approach to this lab is provided at The Shockwave Physics Studios:

http://www.physicsclassroom.com/shwave/rboatdirns.cfm

The alternative exercise is a guided exercise with an extensive procedure.

#### **Safety
Concern:**

There
is always
a
higher
than
usual
level
of
risk
associated
with working in a
science
lab. Teachers should be aware of this and take the necessary precautions to insure that the working environment is as safe as possible. Student *horseplay* and off-task behaviors should not be tolerated.

# **The
Laboratory**

## **Suggestions, Precautions,
Notes:**

- 1. Students
will
have
to
use
the
Pythagorean
theorem to
calculate
the
resultant
velocity. The resultant velocity is not an output variable of the animation.
- 2. The controlled environment of this animation makes this activity a great means of assessing student
understanding
of
variable
control
and
manipulation.

Students
have
an opportunity to experiment with changing variables and observing the outcome on a target variable without the added complication
of manipulating
and reading instruments.

## **Auxiliary
Materials:**

None

# **Scoring
Rubric:**

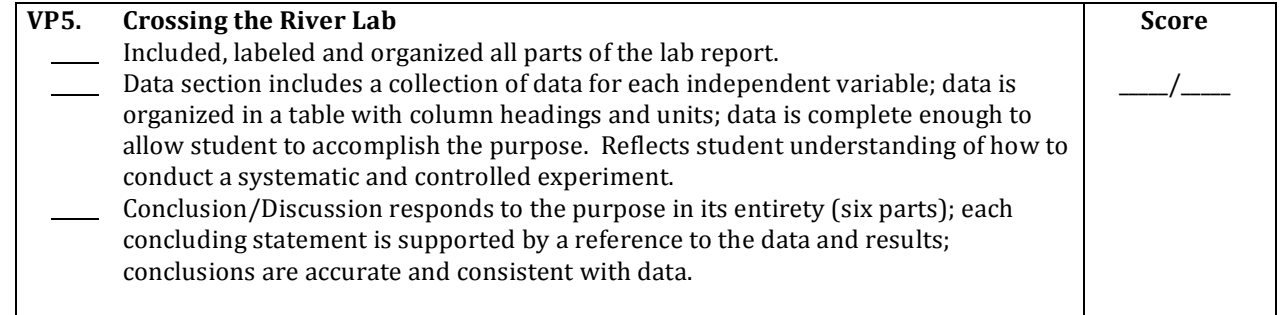

# **Connections
to The
Physics
Classroom
Tutorial:**

The following readings are a suitable accompaniment to this lab:

http://www.physicsclassroom.com/Class/vectors/u3l1f.cfm http://www.physicsclassroom.com/Class/vectors/u3l1g.cfm

# **Connections
to
Minds
on
Physics Internet Modules:**

Sublevel 6 of the Vectors and Projectiles module is a suitable accompaniment to this lab: http://www.physicsclassroom.com/mop/module.cfm